### **TUGAS AKHIR**

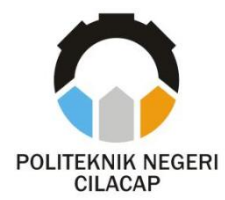

### **TEKNOLOGI PERTANIAN SISTEM HIDROPONIK DENGAN** *MULTISENSOR* **MENGGUNAKAN** *INTERNET OF THINGS*

## *HYDROPONIC SYSTEM AGRICULTURAL TECHNOLOGY WITH MULTISENSOR USING THE INTERNET OF THINGS*

**Oleh :**

**SABRI AZIZ ZULFADHLI NPM.19.01.02.040**

**DOSEN PEMBIMBING :**

**ARIF SUMARDIONO, S.Pd., M.T. NIP. 198912122019031014**

**NOVITA ASMA ILAHI, S.Pd., M.Si. NIP. 199211052019032021**

**PROGRAM STUDI DIPLOMA III TEKNIK ELEKTRONIKA JURUSAN TEKNIK ELEKTRONIKA POLITEKNIK NEGERI CILACAP 2022**

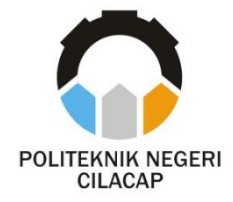

**TUGAS AKHIR**

# <span id="page-2-0"></span>**TEKNOLOGI PERTANIAN SISTEM HIDROPONIK DENGAN** *MULTISENSOR* **MENGGUNAKAN** *INTERNET OF THINGS*

## *HYDROPONIC SYSTEM AGRICULTURAL TECHNOLOGY WITH MULTISENSOR USING THE INTERNET OF THINGS*

**Oleh :**

**SABRI AZIZ ZULFADHLI NPM.19.01.02.040**

**DOSEN PEMBIMBING :**

**ARIF SUMARDIONO, S.Pd., M.T. NIP. 198912122019031014**

**NOVITA ASMA ILAHI, S.Pd., M.Si. NIP. 199211052019032021**

**PROGRAM STUDI DIPLOMA III TEKNIK ELEKTRONIKA JURUSAN TEKNIK ELEKTRONIKA POLITEKNIK NEGERI CILACAP 2022**

### **HALAMAN PENGESAHAN** TEKNOLOGI PERTANIAN SISTEM HIDROPONIK DENGAN MULTISENSOR MENGGUNAKAN **INTERNET OF THINGS**

Oleh:

Sabri Aziz Zulfadhli NPM, 19.02.01.040

Tugas Akhir ini Diajukan Sebagai Salah Satu Syarat Untuk Memperoleh Gelar Ahli Madya (A.Md)

Di **Politeknik Negeri Cilacap** 

Disetujui Oleh:

1.

Penguji Tugas Akhir:

**Dosen Pembimbing:** 

1. Artdhita Fajar Pratiwi, ST, M.Eng, NIP. 198506242019032013

Arif Sumardiono, S.Pd., M.T. NIP. 198912122019031014

2. Zaenurrohman, ST. MT NIP 19860321201903100

Ilahi, S.Pd., M.Si. sma NIP. 199211052019032021

ERICAL REGION Mengetahui: Teknik Elektronika into **Galih Must** S.T., M.T. NIE.1985091720190031005

ii

#### <span id="page-4-0"></span>**LEMBAR PERNYATAAN KEASLIAN TUGAS AKHIR**

Sebagai mahasiswa Politeknik Negeri Cilacap, yang bertanda tangan dibawah ini, saya:

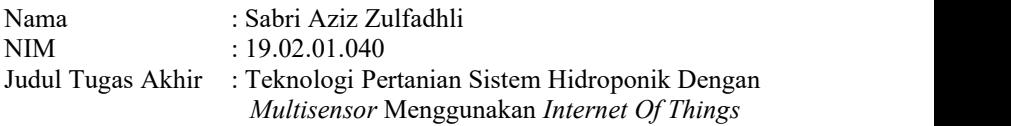

Menyatakan dengan sebenarnya bahwa penulisan Laporan Tugas Akhir berdasarkan hasil penelitian, pemikiran dan pemaparan asli dari penulis sendiri, baik dari alat *(hardware), listing* program dan naskah laporan yang tercantum sebagai bagian dari Laporan Tugas Akhir ini. Jika terdapat karya orang lain, penulis akan mencantumkan sumber secara jelas.

Demikian Pernyataan ini saya buat dengan sesungguhnya, dan apabila dikemudian hari terdapat penyimpangan dan ketidakbenaran dalam pernyataan ini, maka saya bersedia menerima sanksi akademik berupa pencabutan gelar yang telah diperoleh karena karya tulis ini dan sanksi lain sesuai dengan norma yang berlaku di perguruan tinggi ini.

> Cilacap,10 Juni 2022 Yang menyatakan,

**DASSIN** 

(Sabri Aziz Zulfadhli) NIM.19.02.01.040

### <span id="page-5-0"></span>**LEMBAR PERNYATAAN PERSETUJUAN PUBLIKASI KARYA ILMIAH UNTUK KEPENTINGAN AKADEMIS**

Sebagai mahasiswa Politeknik Negeri Cilacap, yang bertanda tangan dibawah ini, saya:

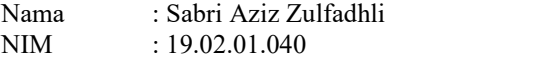

Demi pengembangan ilmu pengetahuan, menyetujui untuk memberikan kepada Politeknik Negeri Cilacap Hak Bebas Royalti Non- Eksklusif *(Non-Exclusive Royalty Free Right)* atas karya ilmiah yang berjudul : "**TEKNOLOGI PERTANIAN SISTEM HIDROPONIK DENGAN** *MULTISENSOR* **MENGGUNAKAN** *INTERNET OF THINGS***"** beserta perangkat yang diperlukan (bila ada). Dengan Hak Bebas Royalti Non-Eksklusif ini, Politeknik Negeri Cilacap berhak menyimpan, mengalih media/format-kan, mengelolanya dalam bentuk pangkalan data (*database*), mendistribusikannya, dan menampilkan / mempublikasikan di internet atau media lain untuk kepentingan akademis tanpa perlu meminta ijin dari saya selama tetap mencantumkan nama saya sebagai penulis/pencipta. Saya bersedia untuk menanggung secara pribadi, tanpa melibatkan pihak Politeknik Negeri Cilacap, segala bentuk tuntutan hukum yang timbul atas pelanggaran Hak Cipta dalam karya ilmiah saya ini. Demikian pernyataan ini saya buat dengan sebenarnya.

> Dibuat di : Cilacap Pada Tanggal : 10 Juni 2022

Yang menyatakan,

(Sabri Aziz Zulfadhli)

#### <span id="page-6-0"></span>**ABSTRAK**

Pertanian diperkotaan sulit untuk berkebun menggunakan media tanah. Hidroponik menjadi sebuah alternatif bagi masyarakat yang ingin berkebun. Ada saatnya pemilik tanaman hidroponik tidak berada didekat area penanaman tersebut sehingga tidak dapat secara langsung melakukan perawatan terhadap tanamannya. Dari permasalahan tersebut dibuatlah tujuan membuat alat Teknologi Pertanian Sistem Hidroponik Dengan *Multisensor* Menggunakan *Internet Of Things*. Agar alat. Dapat memonitoring suhu udara, kelembaban udara, intensitas cahaya, suhu pada air, kadungan nutrisi air, serta kandungan pH air bagi tanaman hidroponik, serta dapat mengontrol sistem kerja otomatis ataupun manual secara jarak jauh. Pembuatan alat dilakukan dengan metode pertama, mempelajari dasar-dasar teori serta jurnal-jurnal terdahulu sebagai panduan pembuatan alat. Metode kedua yaitu membuat Diagram Blok Sistem yang merupakan salah satu bagian dalam perancangan pembuatan alat teknologi pertanian hidroponik. Selajutnya membuat Diagram alir / *flowchart* adalah suatu standar untuk menggambarkan proses setiap langkah dalam sistem dinyatakan dalam sebuah simbol dan aliran setiap langkahnya. Selanjutnya membuat desain mekanik menggunakan *software Autocad* serta pembuatan website sebagai tempat monitoring. Metode selajutnya adalah Hasil dari pembuatan alat yang telah diuji, yang pertama adalah *website* untuk *monitoring* tanaman pada sistem hidroponik dan sistem kontrol telah dibuat dan sudah dapat digunakan. Yang kedua pembuatan alat hidroponik telah diuji dari mulai pengukuran selisih (*error*) setiap sensor dengan hasil error kurang dari 10%, dan telah diuji tanam menggunakan tanaman selada dengan tingkat keberhasilan tanaman dapat hidup sekitar 93%. Dari hasil tersebut maka terdapat beberapa hal yang dapat meningkatkan tingkat efektifitas dari alat yang dibuat .Sistem pembacaan atau sistem *monitoring* dapat di kembangkan dengan sensor yang lebih baik dan lebih akurat sehingga alat dapat lebih akurat dalam perawatan tanaman hidroponik.

**Kata Kunci** : Hidroponik, Metode, Sistem, *Monitoring*, Diagram, *Website,* Tanaman.

#### <span id="page-7-0"></span>*ABSTRACT*

*Urban agriculture is dif icult to garden using soil media. Hydroponics is an alternative for people who want to garden. There are times when hydroponic plant owners are not near the planting area so they cannot directly take care of their plants. From these problems, the goal was to create a Hydroponic System with Multisensory Agricultural Technology tool using the Internet of Things. order tool. Can monitor air temperature, humidity, light intensity, water temperature, water nutrient content, and water pH content for hydroponic plants, and can control automatic or manual work systems remotely. Tool making is done by the first method, learning the basics of theory and previous journals as a guide for making tools. The second method is to create a System Block Diagram which is one part of the design of making hydroponic agricultural technology tools. Next to make a flowchart/ flowchart is a standard to describe the process of each step in the system expressed in a symbol and the flow of each step. Next, make a mechanical design using Autocad software and create a website as a monitoring site. The next method is the result of making tools that have been tested, the first is a website for monitoring plants on hydroponic systems and control systems that have been created and can be used. Secondly, the manufacture of hydroponic equipment has been tested starting with measuring the dif erence (error) of each sensor with an error result of less than 10%, and has been tested using lettuce plants with a plant success rate of around 93%. From these results, there are several things that can increase the level of ef ectiveness of the tools made. Reading systems or monitoring systems can be developed with better and more accurate sensors so that the tools can be more accurate in hydroponic plant care.*

*Keywords: Hydroponics, Methods, Systems, Monitoring, Diagrams, Websites, Plants.*

## <span id="page-8-0"></span>**KATA PENGANTAR**

*Dengan menyebut nama Allah yang Maha Pengasih lagi Maha Penyayan.*

Alhamdulilah, segala puji syukur bagi Allah SWT karena berkat rahmat dan hidayah-Nya, penulis dapat menyelesaikan Tugas Akhir yang berjudul :

#### "**TEKNOLOGI PERTANIAN SISTEM HIDROPONIK DENGAN** *MULTISENSOR* **MENGGUNAKAN** *INTERNET OF THINGS***"**

Pembuatan dan penyusunan Tugas Akhir ini diajukan sebagai salah satu syarat untuk menyelesaikan studi Diploma-3 (D3) dan memperoleh gelar Ahli Madya (A.Md) di Program Studi Teknik Elektronika Politeknik Negeri Cilacap.

Penulis berusaha secara optimal dengan segala pengetahuan dan informasi yang didapatkan dalam penyusunan laporan Tugas Akhir ini. Namun, penulis menyadari berbagai keterbatasannya, karena itu penulis memohon maaf atas keterbatasan materi laporan Tugas Akhir ini. Penulis berharap masukan berupa saran dan kritik yang membangun demi kesempurnaan laporan Tugas Akhir ini.<br>Demikian besar harapan penulis agar laporan ini dapat bermanfaat

bagi pembacanya.

Cilacap, 10 Juni 2022 **Penulis**

### <span id="page-9-0"></span>**UCAPAN TERIMA KASIH**

Dengan penuh rasa syukur kehadirat Allah SWT dan tanpa menghilangkan rasa hormat yang mendalam, saya selaku penyusun dan penulis mengucapkan terima kasih yang sebesar-besarnya kepada pihak pihak yang telah membantu penulis untuk menyelesaikan Tugas Akhir ini, penulis mengucapkan terima kasih kepada :

- 1. Allah SWT yang telah memberikan ridhonya sehingga dapat
- 2. Kedua orang tua saya bapak Salyadi dan Ibu Sayem serta suadara kandung yang senantiasa memberikan dukungan baik materil, semangat, maupun doa.
- 3. Bapak Arif Sumardiono, selaku dosen pembimbing I Tugas Akhir, terima kasih kepada beliau yang selalu memberi masukan beserta solusi pada alat serta laporan.
- 4. Ibu Novita Asma Ilahi, selaku dosen pembimbing II Tugas Akhir, terima kasih kepada beliau yang selalu membimbing dengan sabar dan memberi arahan tentang Tugas Akhir.
- 5. Bapak Galih Mustiko Aji, selaku ketua Program Studi Teknik Elektronika yang selalu memberi dorongan motivasi dan pengarahan kepada penulis.
- 6. Seluruh dosen, teknisi, karyawan dan karyawati Politeknik Negeri Cilacap yang telah membekali ilmu dan membantu dalam segala urusan dalam kegiatan penulis di bangku perkuliahan di Politeknik Negeri Cilacap.
- 7. Teman-teman didalam kampus Politeknik Negeri Cilacap maupun diluar kampus yang selalu memberikan saran dan dukungan serta doanya.
- 8. Tantri Kusuma Dewi beserta keluarganya yang selalu memberikan dukungan semangat dan doa, serta sabar setiap saat untuk menunggu dalam semua hal kesibukan penulis saat mengerjakan tugas akhir.

Semoga Allah SWT selalu memberikan perlindungan, rahmat, dan nikmat-Nya bagi kita semua. Aamiin.

# <span id="page-10-0"></span>**DAFTAR ISI**

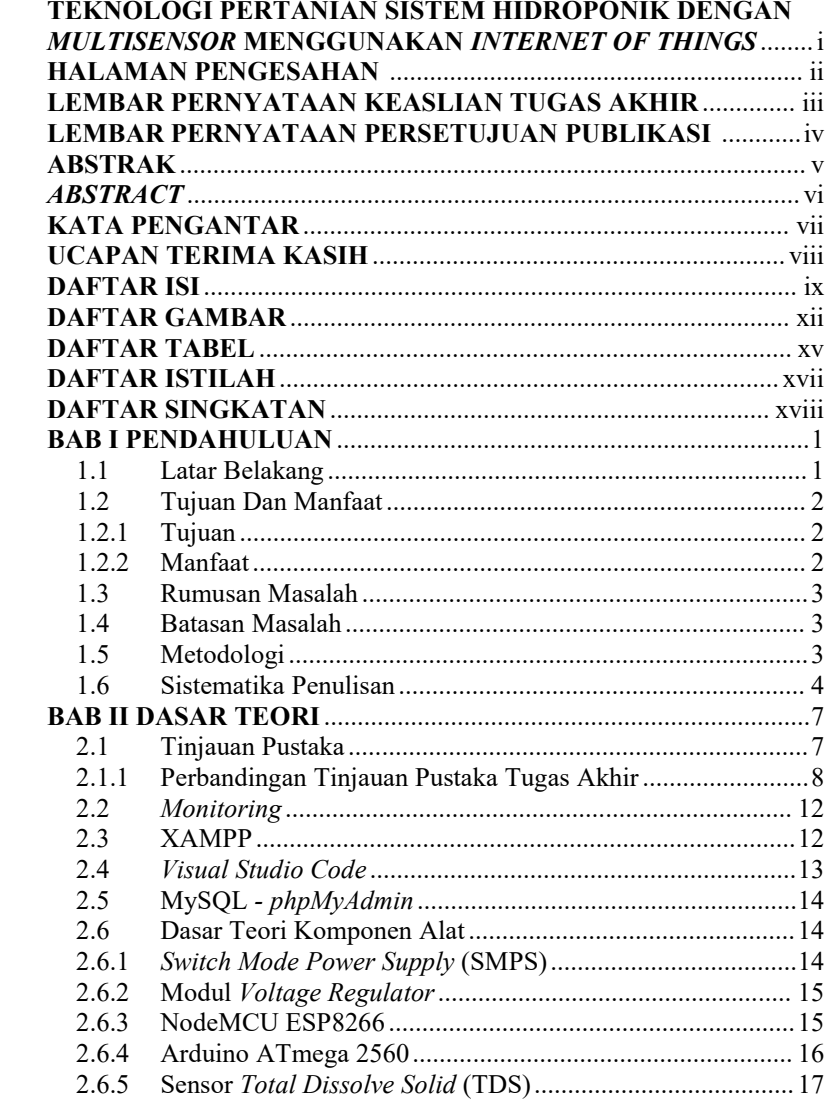

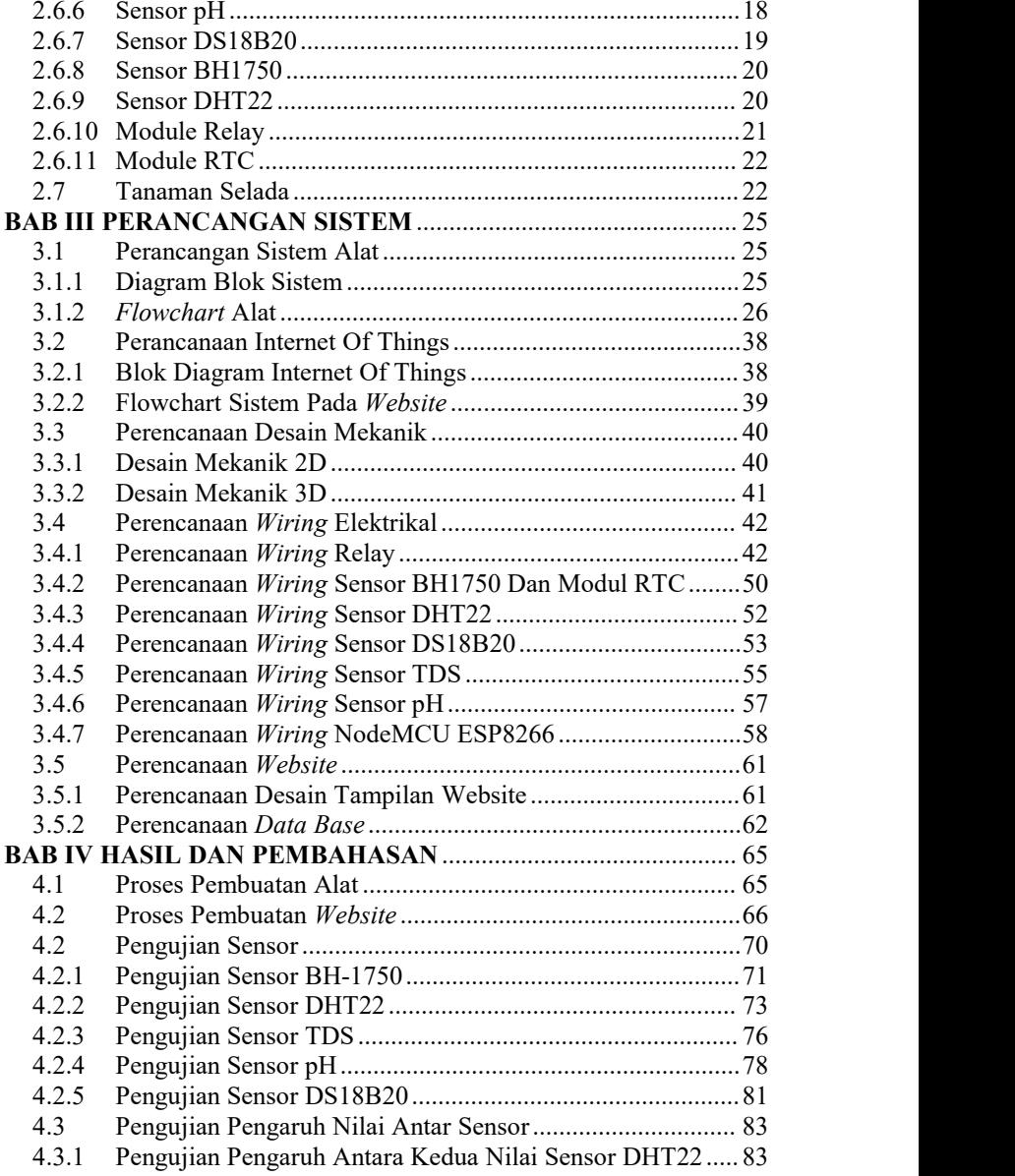

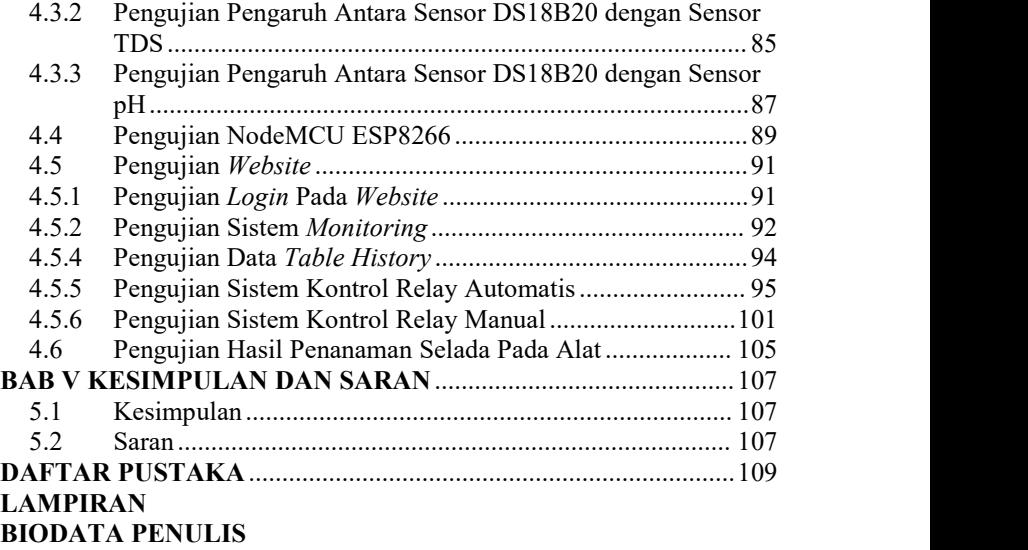

# <span id="page-13-0"></span>**DAFTAR GAMBAR**

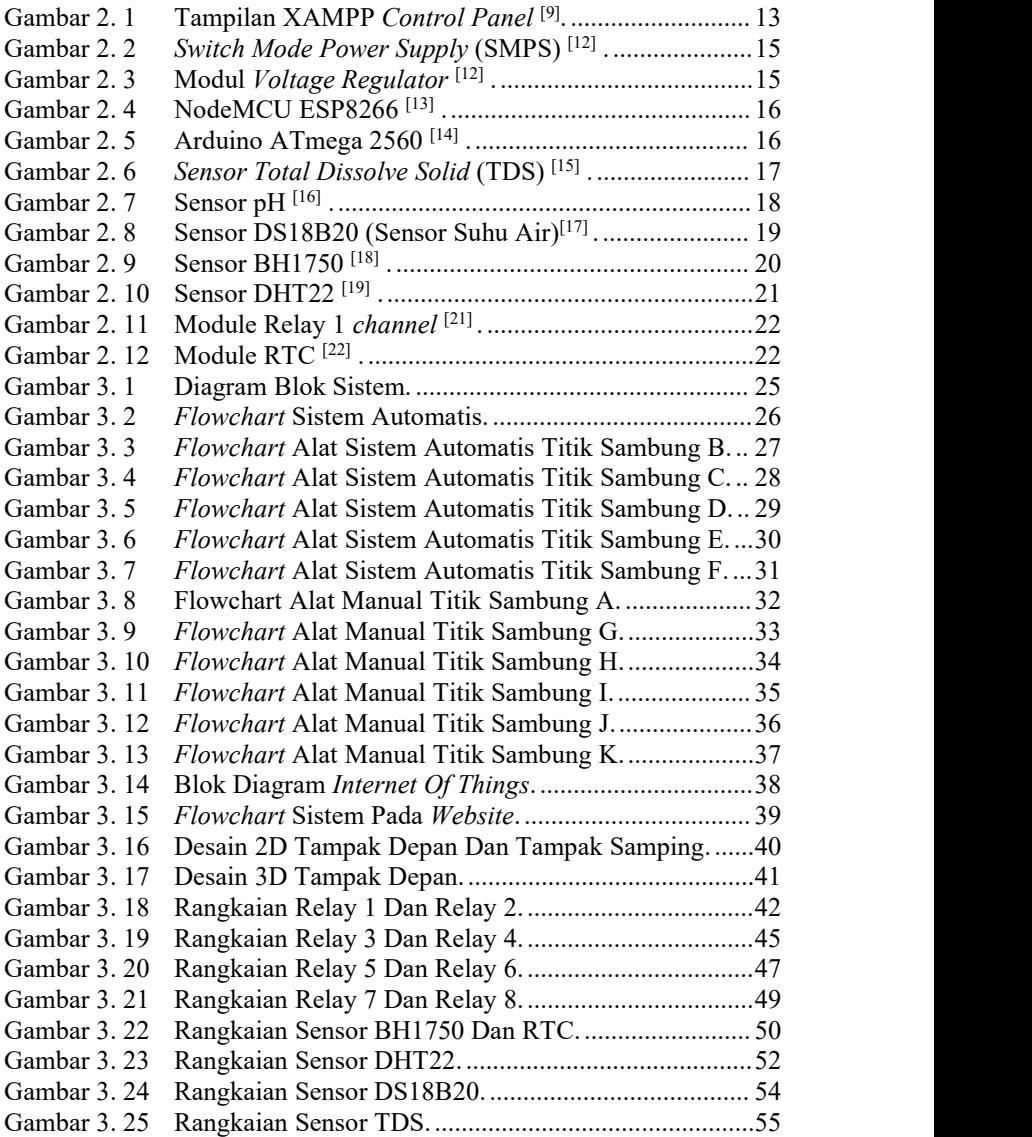

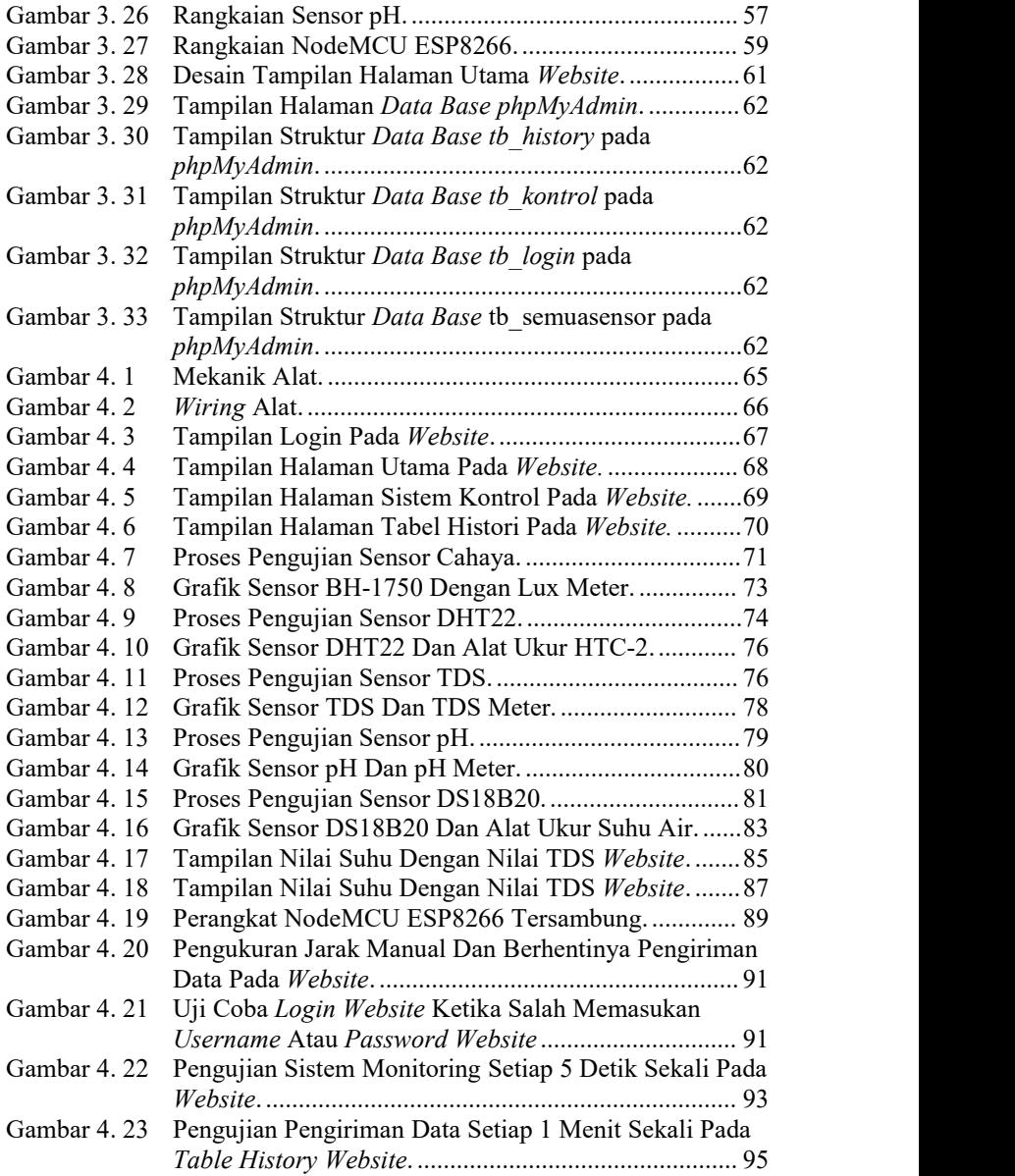

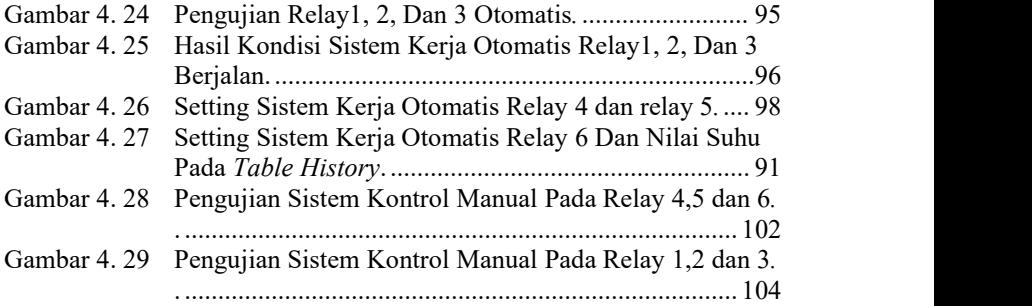

# <span id="page-16-0"></span>**DAFTAR TABEL**

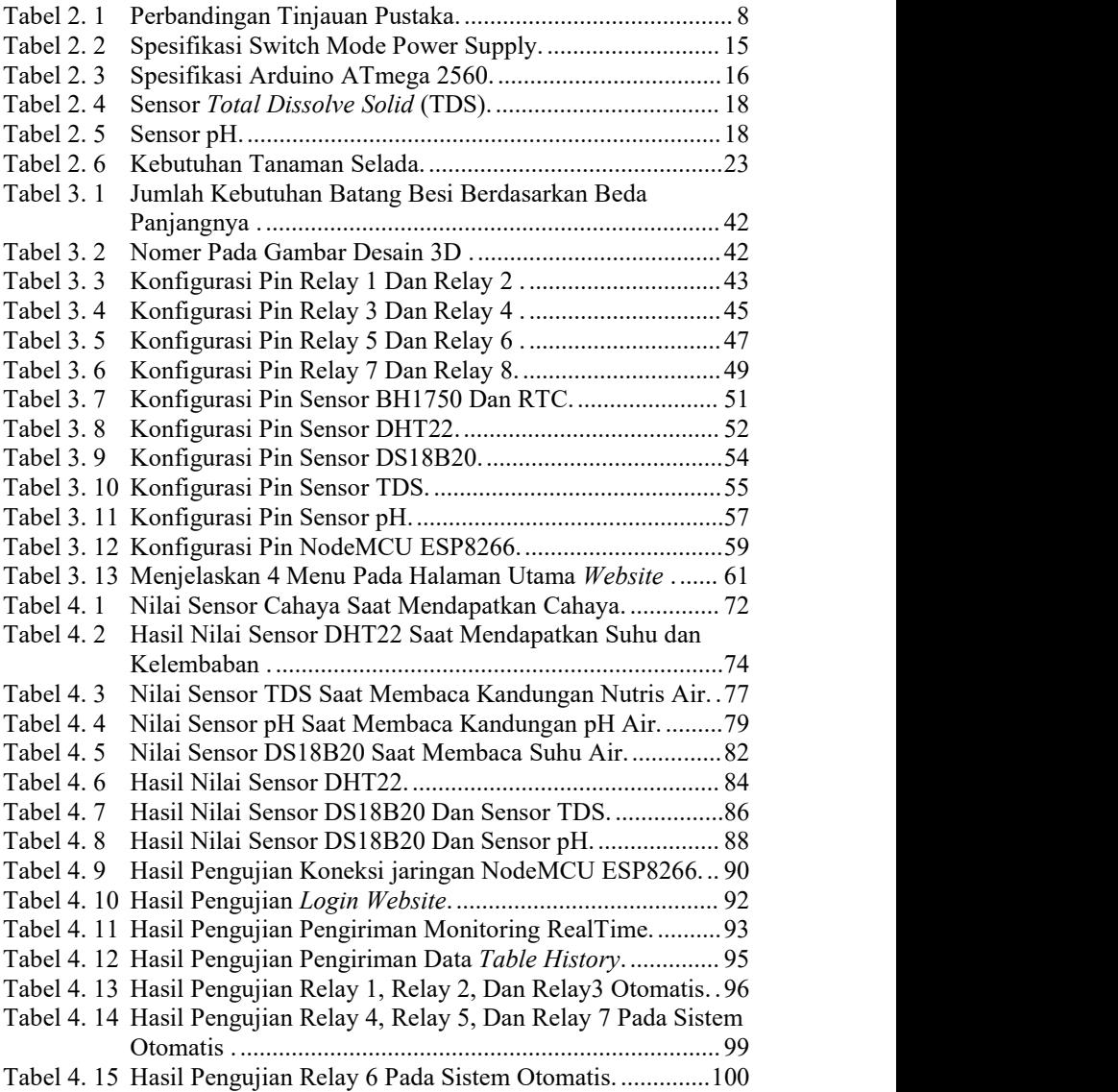

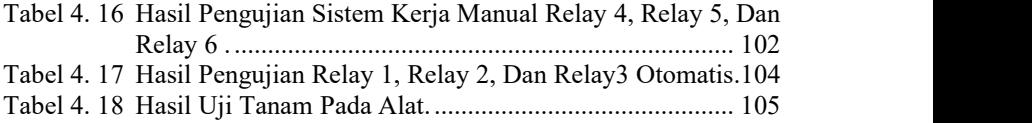

## <span id="page-18-0"></span>**DAFTAR ISTILAH**

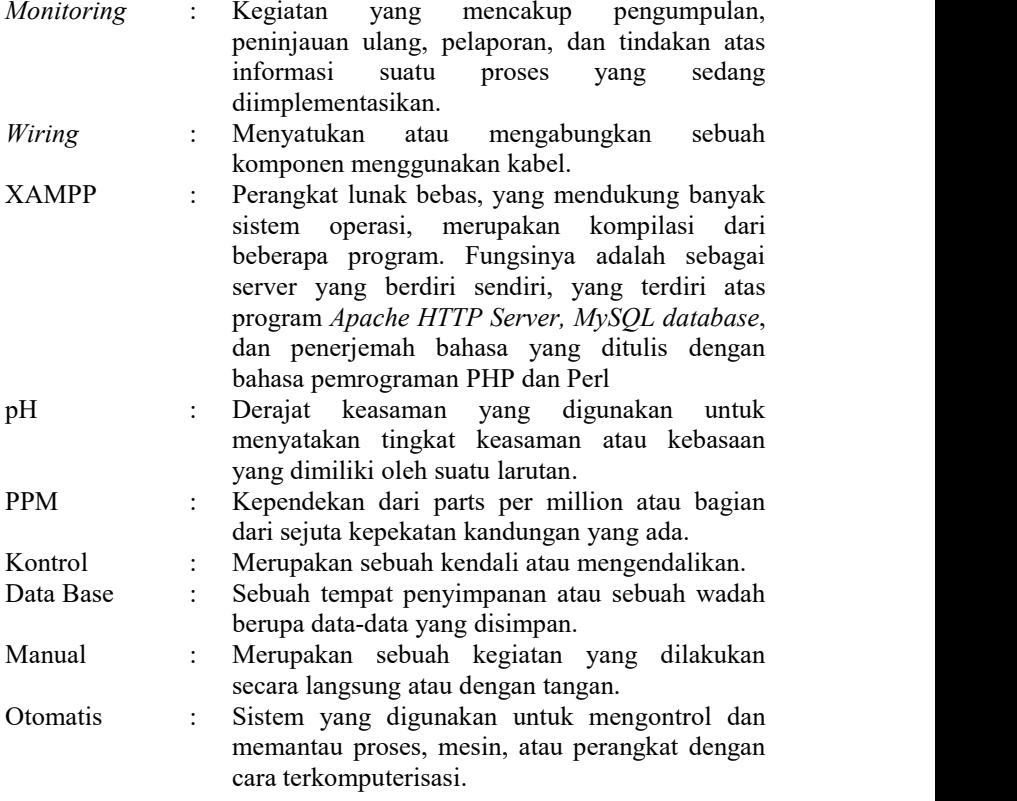

# <span id="page-19-0"></span>**DAFTAR SINGKATAN**

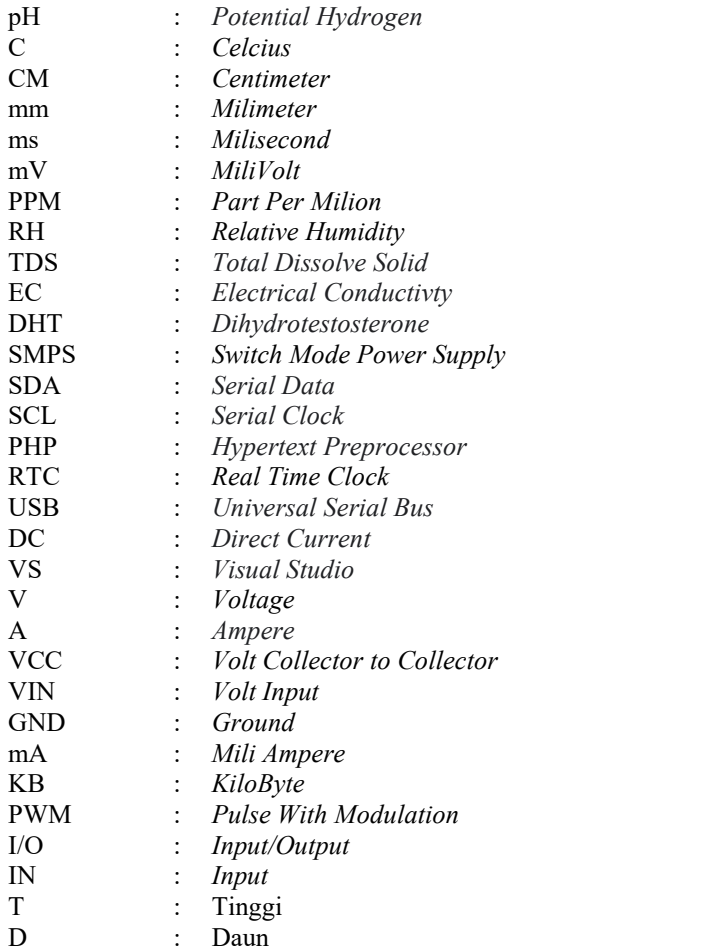